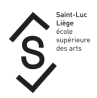

# Techniques et technologies - informatique > Architecture d'intérieur

Professeur : Daumen Marie-Claire

## Objectifs :

But du cours.

Ce tout premier cours d'info du cursus dans la section AI a pour but de familiariser les étudiants avec l'outil fabuleux qu'est un logiciel vectoril de DAO.

Il sera consacré à l'étude des bases de Autocad 2D, logiciel de DAO choisi car le plus utilisé dans les bureaux d'architecture (pour tracer des plans en 2D).

Le but à terme est d'être capable de:

- Recopier un petit plan
- Faire le plan, les coupes et élévations d'un petit projet en respectant les règles élémentaires de dessin d'architecture

## Contenu :

Etude des bases du logiciel de DAO Autocad 2D

#### **Démarrage**

Apprivoiser l'interface, démystifier l'écran, les palettes d'outils, les menus, le ruban, les onglets, les espaces objet et papier, les options, le SCG,

## Les outils d'aide au dessin

Le curseur dynamique, l'accrochage, le repérage, le mode ortho et le repérage polaire, les calques, les gabarits et création de ses propres gabarits

#### Les outils de dessin

lignes, polylignes, courbes et splines, formes géométriques… et leurs propriétés (couleur, type…)

#### Les transformations:

Copie, déplacement, miroir, rotation, mise à l'échelle, réseaux rectangulaire, polaire et le long d'un tracé...

#### Les modfications:

Ajuster, prolonger, décaler, faire un raccord, un chanfrein, joindre...

#### L'habillage et la personnalisation d'un plan

Type de ligne, épaisseur de lignes, cotations, texte, hachures,

#### Contours et régions

Opérations booléennes

Les Blocs Création, utilisation, mise en bibliothèque, importation d'une bibliothèque,

#### Import Export de fichiers autocad

#### Espace papier et impression

Configurer sa présentation papier, fenêtres, table des tracés, échelle, import d'images,

## Méthode d'enseignement et d'apprentissage :

Le cours se donne dans le local d'infographie lequel est équipé d'environ 25 PCs reliés en réseau. Le professeur dispose d'un PC équipé d'un système de projection.

La théorie est expliquée selon le schéma suivant

- 1. ex cathédra
- 2. illustrée par au moins un exercice type
	- montré terminé puis
	- réalisé pas à pas par le professeur puis
	- exécuté par les étudiants avec l'aide ponctuelle du professeur
- 3. assimilée par un ou plusieurs exercices à réaliser seuls avec l'aide ponctuelle du professeur.

## Bibliographie :

Le manuel d'Autocad et l'aide en ligne.

"L'intégrale de Autocad" de JP Couwenbergh aux Editions Marabout Informatique.

Les exercices proposés sur le site d'Autodesk Students Community.

#### Mode d'évaluation pratiqué et charte :

L'évaluation des connaissances dans le cadre du cours d'informatique se fera tout au long du quadrimestre, sur base d'exercices faits en classe, de la supervision de l'utilisation du logiciel étudié pour certains travaux, d'un examen et d'un petit dossier à rendre.

La ventilation des points sera la suivante :

- Un tiers des points correspondra à l'évolution de l'étudiant durant le quadri. Cette cote tiendra compte :
	- de l'interrogation de mi quadri (cote informelle),
	- des travaux de l'année,
	- de la participation aux cours.
- Un tiers des points pour l'examen,
- Un tiers des points pour le travail à rendre en fin de quadri, travail qui se fera en collaboration avec le cours de création d'objets.